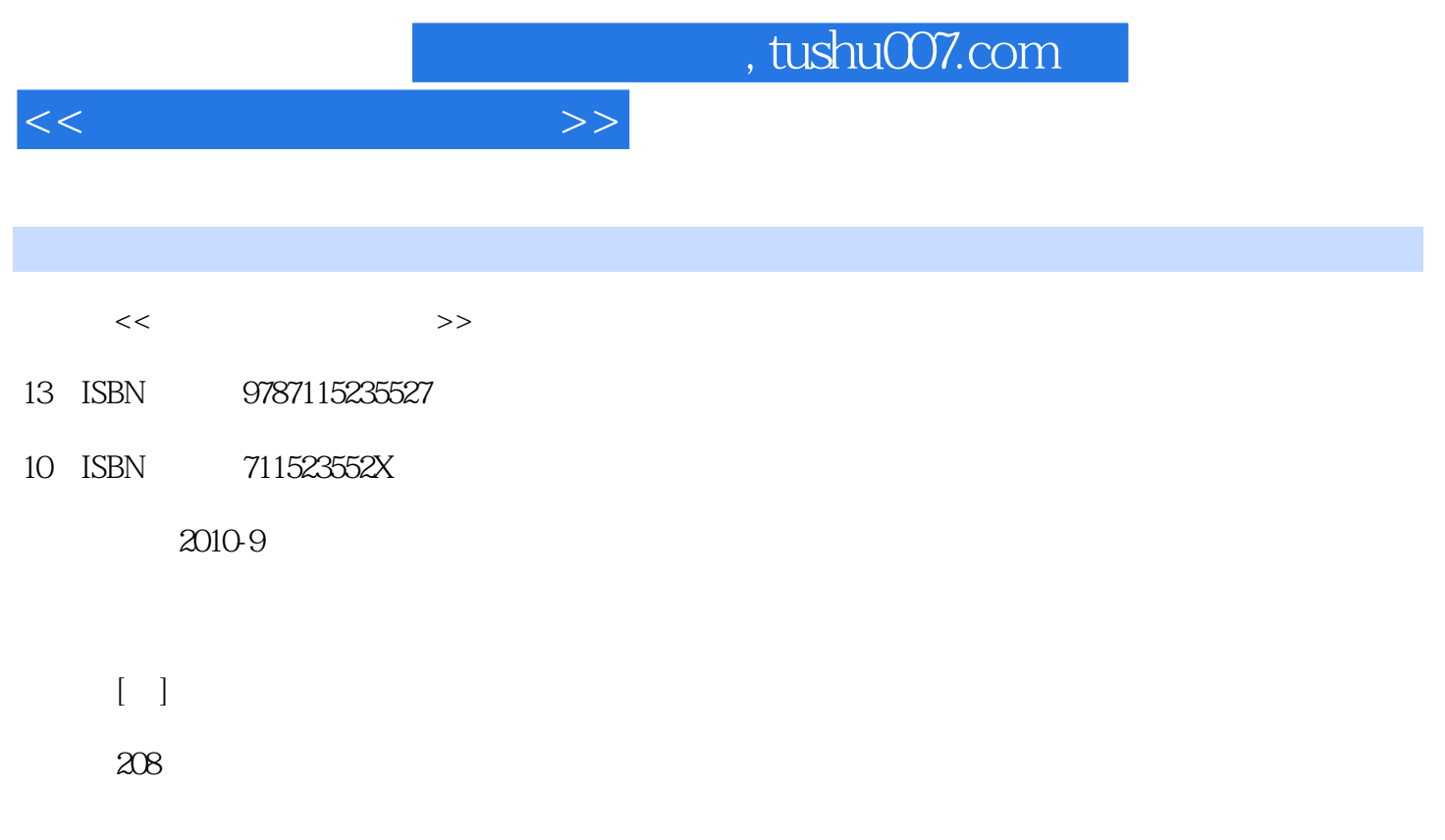

extended by PDF and the PDF

更多资源请访问:http://www.tushu007.com

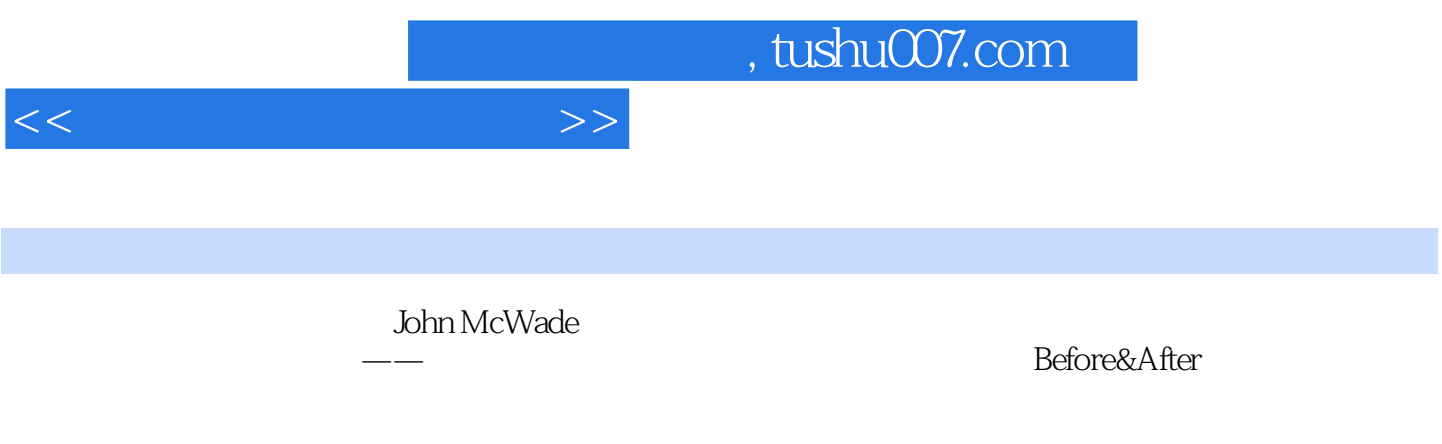

 $\mathbb{R}^n$  and  $\mathbb{R}^n$  and  $\mathbb{R}^n$  and  $\mathbb{R}^n$  and  $\mathbb{R}^n$  and  $\mathbb{R}^n$  and  $\mathbb{R}^n$  and  $\mathbb{R}^n$  and  $\mathbb{R}^n$  and  $\mathbb{R}^n$  and  $\mathbb{R}^n$  and  $\mathbb{R}^n$  and  $\mathbb{R}^n$  and  $\mathbb{R}^n$  and  $\mathbb{R}^n$ 

John McWade

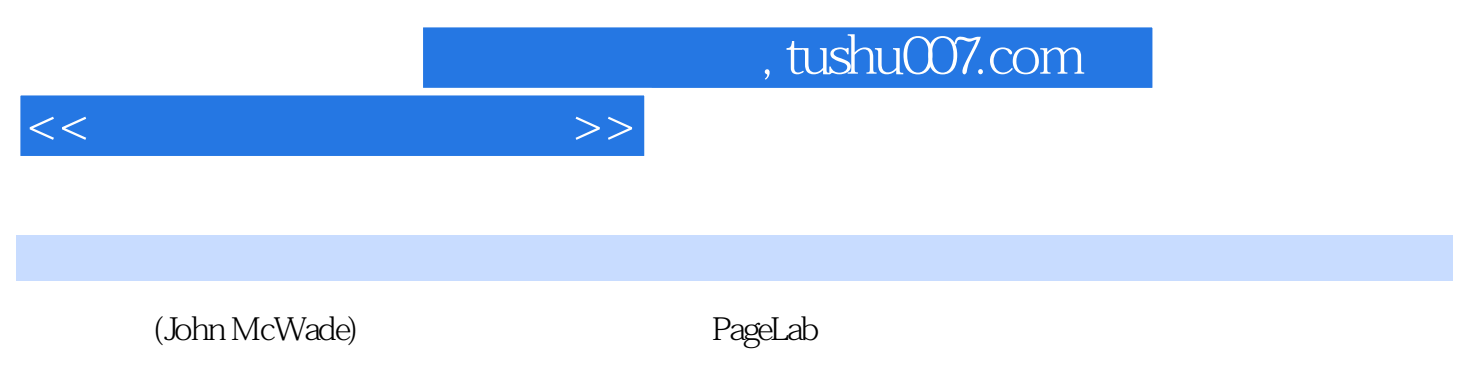

Before & After

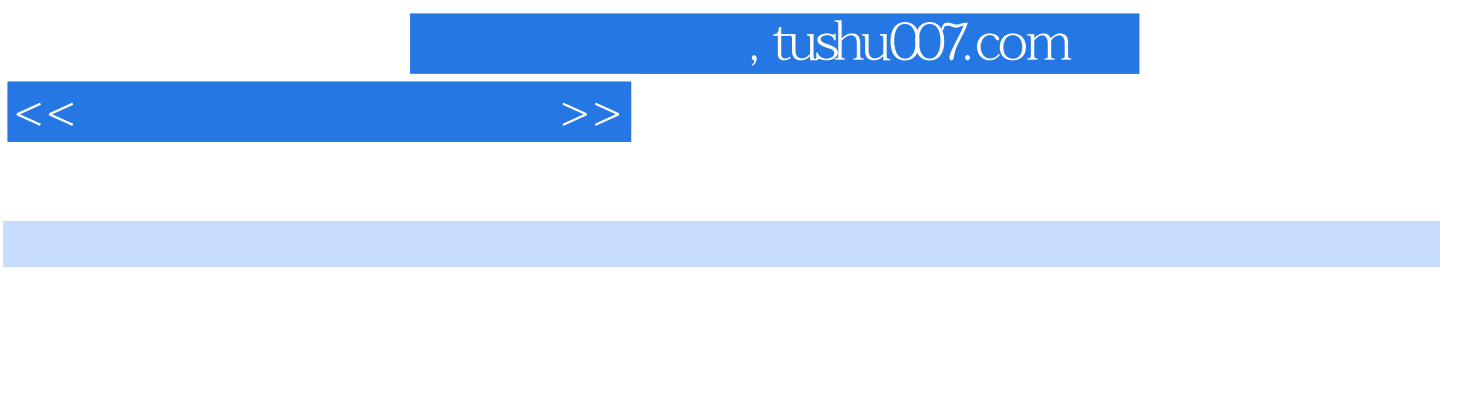

 $\gamma$ 

学院的研究所,我们在学院的研究所,我们在学院的研究所,我们在学院的研究所,我们在学院的研究所,我们在学院的研究所,我们在学院的研究所,我们在学院的研究所,我们在学

并保持设计的一致 怎样设计叙事型宣传册 折叠—展开—一张简单的纸变身为迷人的故事册  $\kappa$ 

 模板:小版网页 怎样设计美观的网页标头 用简单的方法——分区来创建一个迷人的标头 怎 样设计PPT演示幻灯片 保持视觉简洁,使演示更生动 怎样为演示幻灯片配图 图片赋予文字

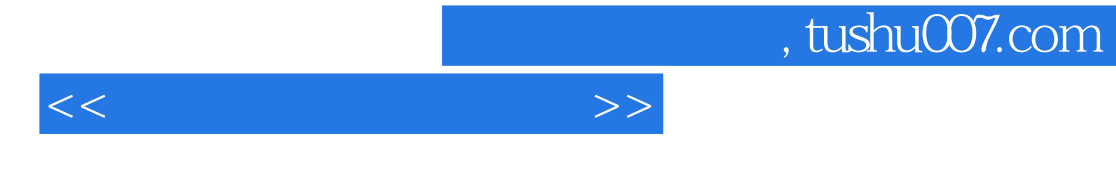

 $15$ 

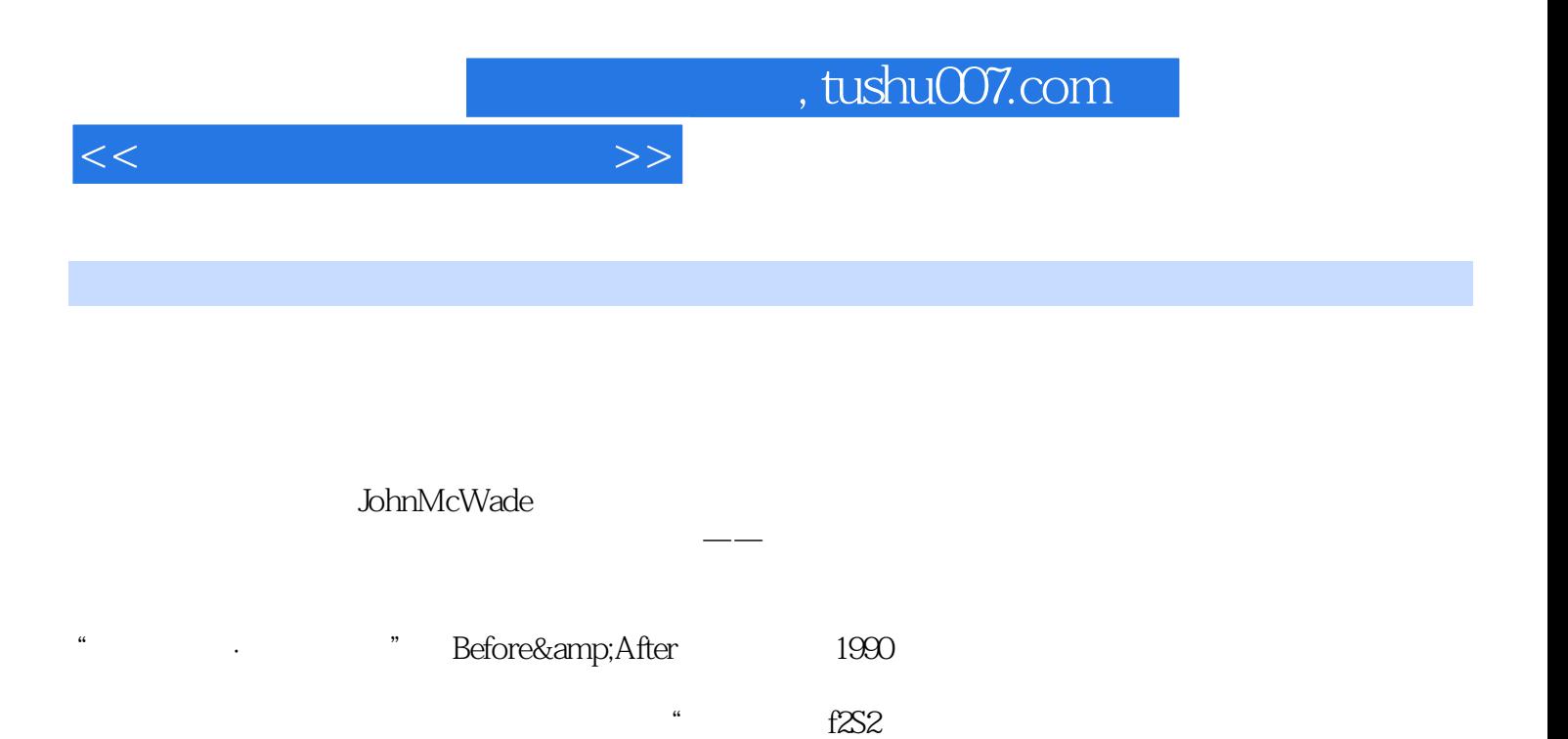

"的理念也受到全世界设计爱好者的认同。

*Page 6*

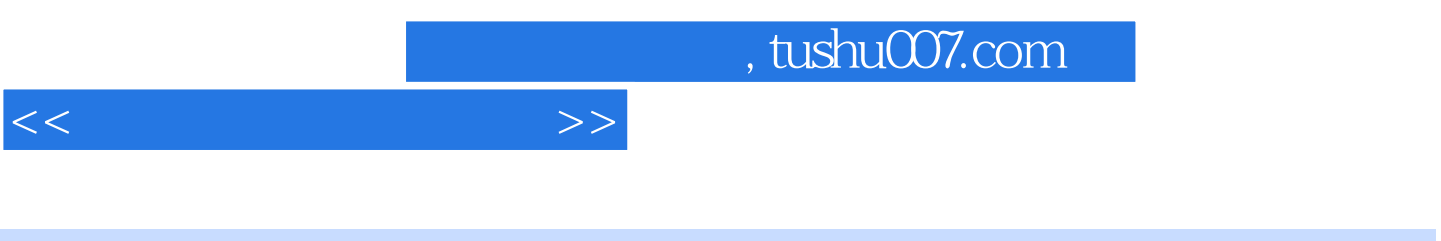

## John WcWade

——<br>National Soth Godin

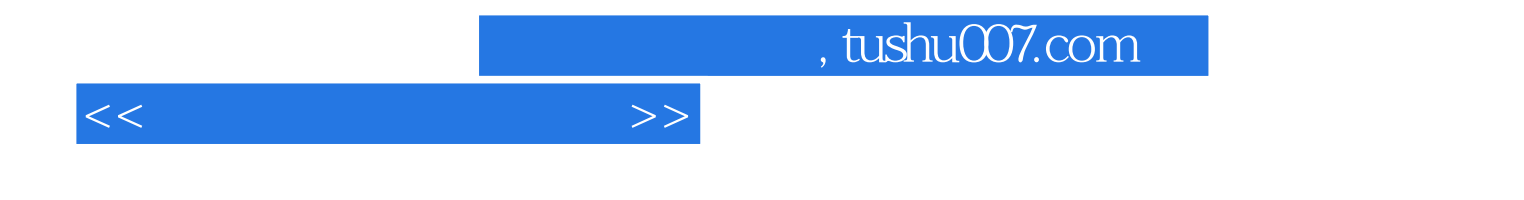

本站所提供下载的PDF图书仅提供预览和简介,请支持正版图书。

更多资源请访问:http://www.tushu007.com